**МИНИСТЕРСТВО НАУКИ И ВЫСШЕГО ОБРАЗОВАНИЯ РОССИЙСКОЙ ФЕДЕРАЦИИ** Федеральное государственное автономное образовательное учреждение высшего образования «Национальный исследовательский ядерный университет «МИФИ» (НИЯУ МИФИ) 828ee0a01dfe7458c35806237086408a6ad0ea69Документ подписан простой электронной подписью Информация о владельце: ФИО: Карякин Анд**рей Виссарионовоч** Должность: И.о. руководителя НТИ НИЯУ МИФИ Дата подписания: 20.02.2023 07:40:09 Уникальный программный ключ:

## **НОВОУРАЛЬСКИЙ ТЕХНОЛОГИЧЕСКИЙ ИНСТИТУТ**

УТВЕРЖДЕНА Ученым советом НТИ НИЯУ МИФИ Протокол № 4 от 30.08.2021 г.

## **Рабочая программа учебной дисциплины**

### **«3D-моделирование»**

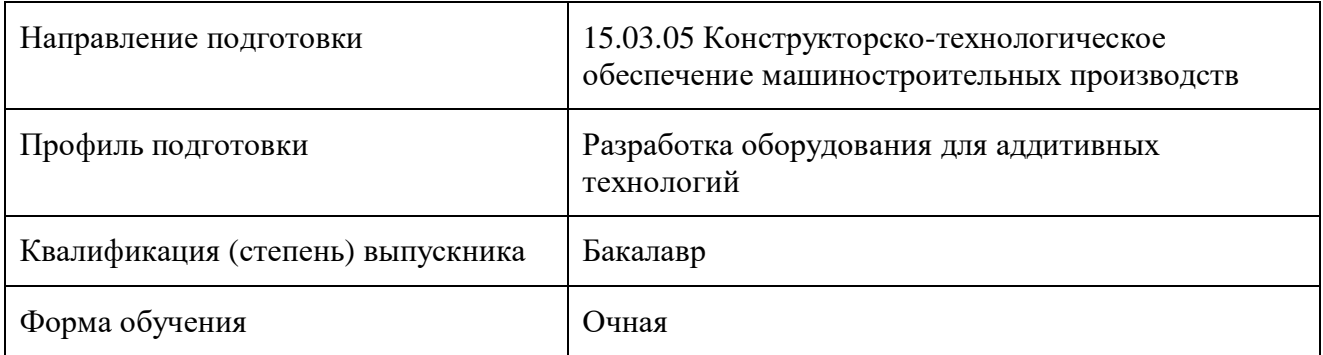

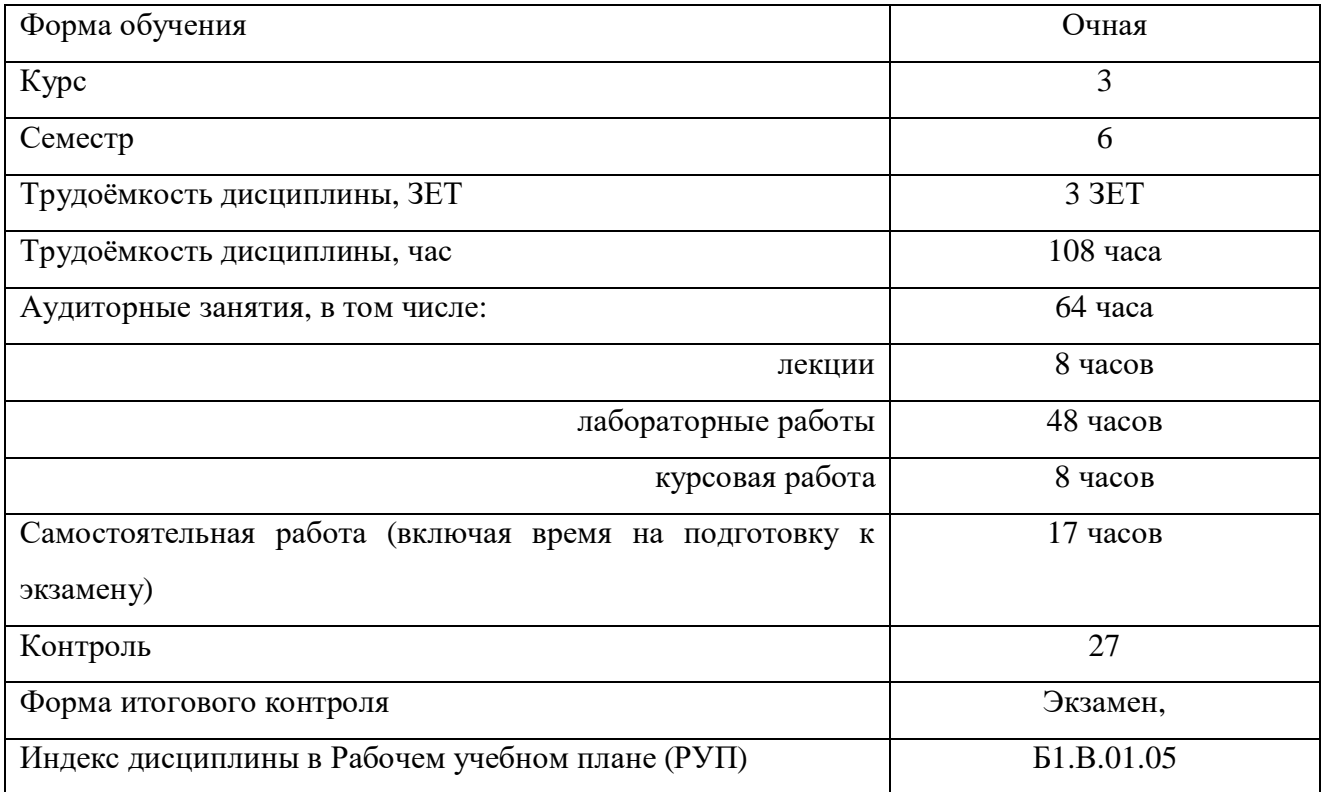

## Содержание

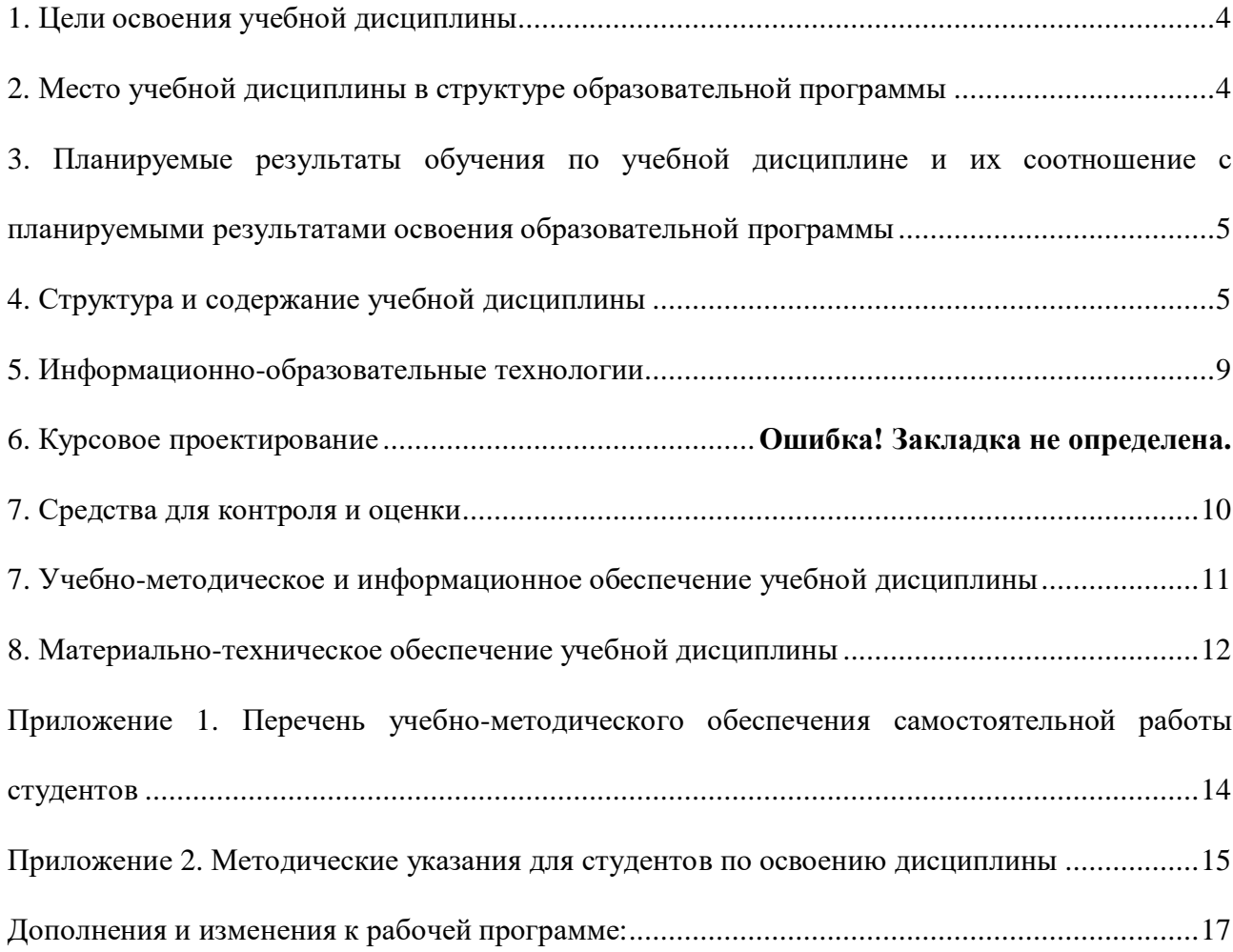

Рабочая программа составлена в соответствии с Образовательным стандартом высшего образования Национального исследовательского ядерного университета «МИФИ», утвержденным 07.11.2013 г. (протокол №13/07 от 27.12.2013 г.) с изменениями и дополнениями, утверждёнными Ученым советом университета (протокол № 15/04 от 02.06.2015 г.), по подготовке выпускников (квалификация «бакалавр»), и рабочим учебным планом (РУП) по направлению подготовки 15.03.05 «Конструкторско-технологическое обеспечение машиностроительных производств», профилю «Разработка оборудования для аддитивных технологий».

#### <span id="page-3-0"></span>**1. Цели освоения учебной дисциплины**

Глобальной целью преподавания данной дисциплины является формирование у студентов необходимых знаний, умений и навыков применения CAD-систем для твердотельного параметрического моделирования и разработки управляющих программ в рамках решения комплекса задач, связанных с разработкой эскизных, технических и рабочих проектов изделий машиностроения и технологических процессов их изготовления.

### <span id="page-3-1"></span>**2. Место учебной дисциплины в структуре образовательной программы**

Данная учебная дисциплина входит в вариативную часть профессионального модуля и связана с реализацией профиля «Разработка оборудования для аддитивных производств». Необходимость изучения дисциплины вызвана тем, что в настоящее время на производстве широко применяются CAD-системы различного уровня.

Изучение дисциплины «3D-моделирование», направлено на понимание специфики создания 3D-моделей и управляющих программ на их основе, получение навыков работы с CAD-системами. Базируется на знаниях, умениях и практических навыках, полученных студентами при изучении таких дисциплин, как «Информатика», «Начертательная геометрия и инженерная графика», «Основы систем автоматизированного проектирования», «Инструментальные и программные средства графических систем». В ходе изучения дисциплины формируются стартовые знания и умения для изучения дисциплины «Проектирование и изготовление деталей методом 3D-печати» и «Программирование станков с числовым программным управлением».

Полученные знания, умения и навыки будут использованы студентами при выполнении курсовых работ, выпускной квалификационной работы, в практической деятельности.

4

<span id="page-4-0"></span>**3. Планируемые результаты обучения по учебной дисциплине и их соотношение с планируемыми результатами освоения образовательной программы**

# *3.1. Планируемые результаты освоения образовательной программы, относящиеся к учебной дисциплине*

В результате освоения содержания дисциплины «3D-моделирование» студент должен обладать следующими компетенциями.

ПК-6.1; В34

## *3.2. Планируемые результаты обучения по учебной дисциплине*

ПК-6.1 Способен применять CAD- системы для создания цифровых моделей изделий, получаемых методами аддитивных технологий, для моделирования конструктивных решений и структурно-компоновочных вариантов узлов и систем оборудования аддитивного производства, для оформления проектно- конструкторской документации.

З-ПК-6.1 Знать: конструкторские системы автоматизированного проектирования компьютерного моделирования (классы наименования, возможности и порядок работы в них) и методику их применения при разработке несложных конструкций

У-ПК-6.1 Уметь: создавать в конструкторских системах автоматизированного проектирования цифровые модели и чертежи несложных изделий, изготавливаемых методами аддитивных технологий; структурно компоновочные варианты узлов и систем оборудования аддитивного производстваВ-ПК-6.1 Владеть: навыками применения конструкторских систем автоматизированного проектирования для создания цифровых моделей и оформления проектно-конструкторской документации на несложные изделия и оборудование аддитивного производства.

## <span id="page-4-1"></span>**4. Структура и содержание учебной дисциплины**

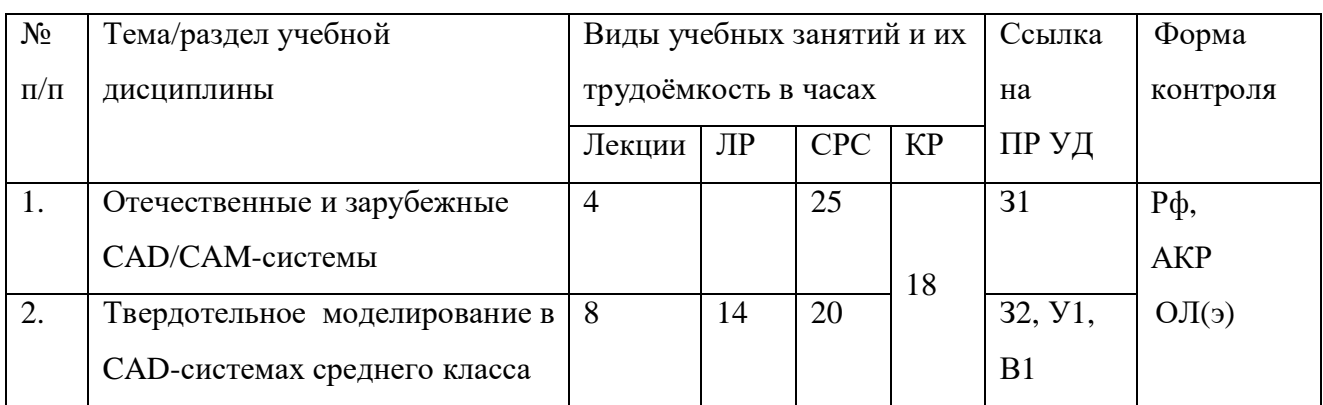

## *4.1. Структура учебной дисциплины*

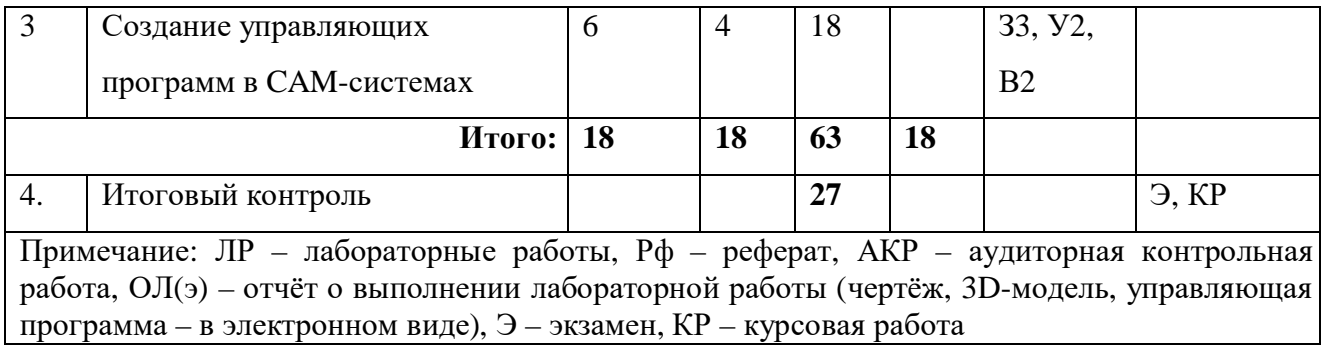

## *4.2. Содержание учебной дисциплины*

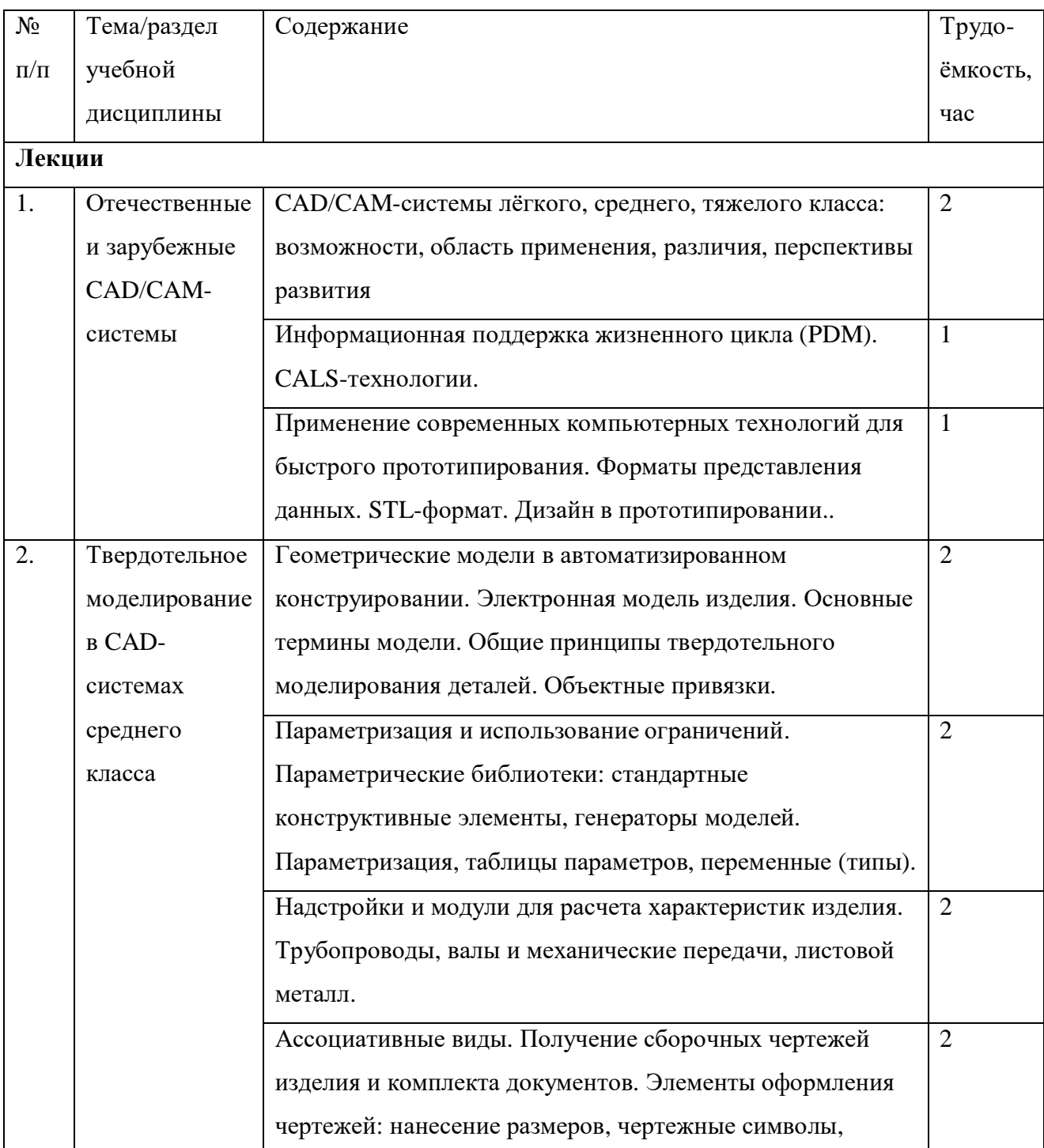

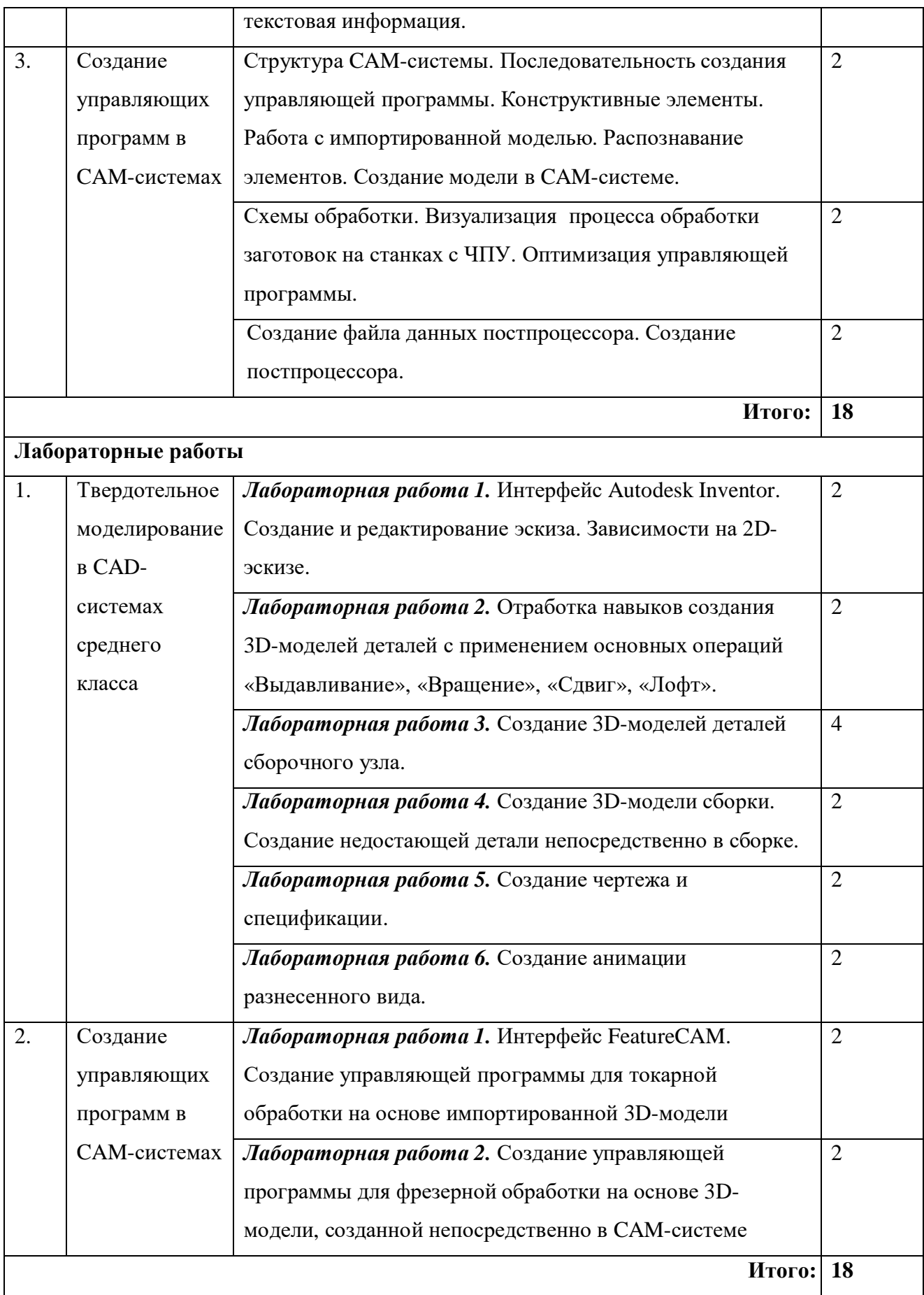

## **Самостоятельная работа**

Самостоятельная работа студента по учебной дисциплине регламентируется «Положением об организации самостоятельной работы студентов в НТИ НИЯУ МИФИ»

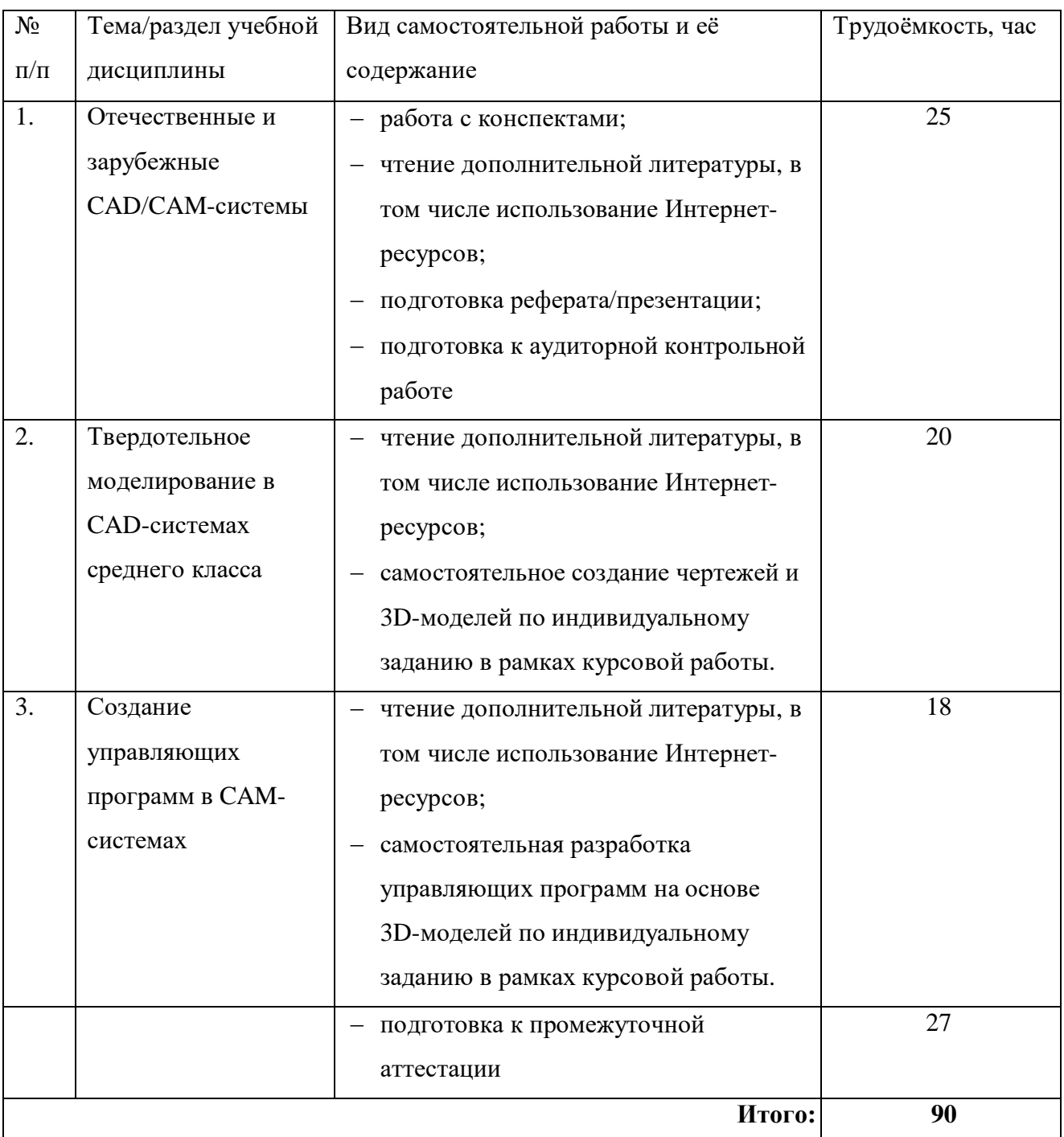

### **Примерные темы рефератов**

- 1. Направления и перспективы развития систем CAD/CAM-систем.
- 2. Современные CAD/CAM-системы, их анализ.
- 3. Применение CAD/CAM-систем на предприятиях РФ/региона.

4. Применение программных продуктов компании АСКОН на предприятиях РФ/региона.

5. Компетенция Worldskills «Инженерный дизайн CAD».

6. Параметрическое моделирование и ассоциативные построения в CAD-системах.

7. SolidEdge: преимущества синхронной технологии .

8. Создание фотореалистичных изображений с CAD-системах.

9. Типы геометрических моделей, их создание средствами современных графических систем.

10. Особенности моделирования сложных объектов/сборок в современных CADсистемах.

11. Возможности создания и редактирования 3D-моделей в CAD-системах методом синхронной технологии.

Перечень учебно-методического обеспечения самостоятельной работы студентов приведён в Приложении 1.

Методические указания для студентов по освоению дисциплины приведены в Приложении 2.

### **5. Информационно-образовательные технологии**

<span id="page-8-0"></span>Рекомендации для преподавателя по использованию информационно-образовательных технологий содержатся в «Положении об организационных формах и технологиях образовательного процесса в НТИ НИЯУ МИФИ».

Аудиторные занятия представлены в формате лекций и лабораторных работ.

Лекции проводятся с использованием учебных презентаций, а также презентаций, подготовленных студентами в рамках выполнения самостоятельной работы.

Лабораторные работы проводятся в компьютерном классе с применением специализированного программного обеспечения CAD/CAM. При проведении лабораторных работ преследуются следующие цели:

 закрепление полученных знаний, приобретение умений и навыков в области создания 3D- моделей изделий в CAD-системах;

 закрепление полученных знаний, приобретение умений и навыков в области создания управляющих программ на основе 3D- моделей изделий в CAM-системах;

развитие творческой инженерной инициативы.

Проведение лабораторных работ основывается на интерактивном методе обучения, при которой студенты не просто работают под руководством преподавателя, но и осваивают программный продукт самостоятельно, взаимодействуя с программной средой. При этом доминирует активность студентов в процессе обучения. Место преподавателя в интерактивных занятиях сводится к направлению деятельности студентов на достижение целей занятия.

Для повышения уровня подготовки студентов в течение семестра организуются консультации, во время которых проводится разъяснение сложных для понимания вопросов теоретического курса и практических задач, принимаются задолженности по контрольным работам и контролируется ход выполнения самостоятельных работ.

#### <span id="page-9-0"></span>**7. Средства для контроля и оценки**

В данном разделе приводятся средства для контроля уровня текущей успеваемости и достижения ПР УД.

Для оценки достижений студента используется балльно-рейтинговая система. Для промежуточной аттестации используется фонд оценочных средств (ФОС) по дисциплине.

По окончании изучения дисциплины студент предоставляет для проверки отчёты по выполненным лабораторным работам (файлы чертежей, 3D-моделей, траекторий обработки и управляющих программ) и результаты выполнения самостоятельной работы – реферат и/или презентацию в PowerPoint.

Итоговый контроль по теоретической составляющей дисциплины проводится в форме экзамена, практической – в форме защиты курсовой работы. К защите допускаются студенты, выполнившие весь объём работ, предусмотренных заданием на курсовое проектирование. Курсовая работа считается принятой после предъявления руководителю всех требуемых материалов – пояснительной записки, чертежей и рабочих файлов, содержащих 3D-модели изделия, траектории обработки и управляющие программы, – в полном объёме и успешной защиты.

Студенты, не выполнившие лабораторные работы и не оформившие отчёты по выполненным лабораторным работам, к экзамену не допускаются.

#### **Вопросы к экзамену**

- 1. Визуализация обработки в CAM-системах.
- 2. Системы САПР типа PLM/PDM.
- 3. Программные продукты компании АСКОН.
- 4. Моделирование в Autodesk Inventor.
- 5. Системы управления жизненным циклом изделия.
- 6. Понятие CALS-технологии, место в ней CAD/CAM-систем.
- 7. Системы САПР для объемного прототипирования.
- 8. Назначение и возможности программного продукта ГеММА-3D.
- 9. Назначение и возможности программного продукта PowerMill.
- 10. Назначение и возможности программного продукта SolisEdge.
- 11. Возможности 3D-моделирования при проектировании деталей.
- 12. Возможности 3D-моделирования при проектировании сборочных единиц.

### <span id="page-10-0"></span>**7. Учебно-методическое и информационное обеспечение учебной дисциплины**

### *7.1. Основная литература*

1. Большаков В.П. КОМПАС-3D для студентов и школьников. Черчение, информатика, геометрия. – СПб.: БХВ-Петербург, 2010. – 304 с.: ил.+DVD – (ИиИКТ)

2. Большаков В.П. Создание трёхмерных моделей и конструкторской документации в системе КОМПАС-3D. Практикум. – СПб.: БХВ-Петербург, 2010. – 496 с.: ил.+DVD – (Учебное пособие).

3. КОМПАС-3D v. 5.11-8.0 [Электронный ресурс]: практикум для начинающих/ Богуславский А.А., Третъяк Т.М., Фарафонов А.А.— Электрон. текстовые данные.— М.: СОЛОН-ПРЕСС, 2010.— 272 c. Электронный документ, точка доступа ЭБС «IPRbooks».

4. Моделирование в системе КОМПАС [Электронный ресурс]: методические указания к практическим занятиям по дисциплине «Компьютерная графика»/ Ваншина Е.А., Егорова М.А.— Электрон. текстовые данные.— Оренбург: Оренбургский государственный университет, 2011.— 74 c. Электронный документ, точка доступа ЭБС «IPRbooks».

5. http://knowledge.autodesk.com/support/inventor-products/learn-

explore/caas/CloudHelp/cloudhelp/2014/RUS/Inventor/files/GUID-FAB20788-37A4-4A49-BBFF-4231DEEFA8B3-htm.html - учебные пособия по Autodesk Inventor.

6. 5. http://help.autodesk.com/view/INVNTOR/2014/RUS - учебные пособия по Autodesk Inventor.

7. Елисеев В.Г. Автоматизация проектирования в программном комплексе T-Flex [Электронный ресурс]: учебное пособие / В.Г. Елисеев, В.М. Коробов, Н.Н. Милованов. - Москва: НИЯУ МИФИ, 2010. - ISBN 978-5-7262-1192-0 [\(http://libcatalog.mephi.ru/cgi/](http://libcatalog.mephi.ru/cgi/) irbis64r/cgiirbis\_64.exe)

### *7.2. Дополнительная литература*

1. Большаков В.В., Бочков А.Н.. Основы 3D-моделирования. Изучаем работу в AutoCAD, KOMПAC-3D, SolidWorks, Inventor. СПб.: Питер, 2012. http://www.ozon.rU/context/detail/id/l 8448331/

2. Большаков В.В., Бочков А.Н., Лячек Ю.В.. Твердотельное моделирование деталей в CAD-системах AutoCAD, KOMTLAC-3D, SolidWorks, Inventor, Creo. http: //www.ozon.ru/context/detail/id/29855879/

3. Красильникова Г.А., Самсонов В.В. и др. Автоматизация инженерно-графических работ. – СПб.: Питер, 2000.

# *7.3. Информационное обеспечение (включая перечень ресурсов информационнотелекоммуникационной сети «Интернет»)*

- 1. научная библиотека e-librari
- 2. ЭБС «Лань»
- 3. ЭБС «IPRbooks».
- 4. [http://www.netramm.com.](http://www.netramm.com/)
- 5. [www.raymor.com.](http://www.raymor.com/)
- 6. [https://lirias.kuleuven.be.](https://lirias.kuleuven.be/)
- 7. [http://www.lia.org.](http://www.lia.org/)
- 8. [http://cdn.intechweb.Org/pdfs/l2285.pdf.](http://cdn.intechweb.org/pdfs/l2285.pdf)
- 9. [https://docs.google.com.](https://docs.google.com/)
- 10. [http://www.uasvision.com.](http://www.uasvision.com/)
- 11. <http://window.edu.ru/window/library>
- 12. <http://www.intuit.ru/courses.html>
- 13. <http://fcior.edu.ru/>

### <span id="page-11-0"></span>**8. Материально-техническое обеспечение учебной дисциплины**

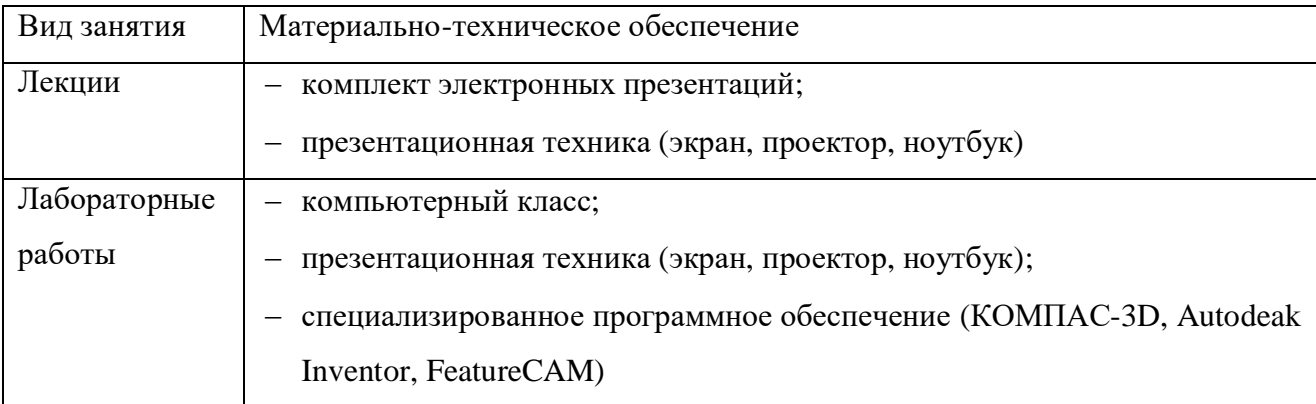

# <span id="page-13-0"></span>**Приложение 1. Перечень учебно-методического обеспечения самостоятельной работы студентов**

1. Стандарт организации. Требования к оформлению текстовой документации. СТО НТИ-2-2014.- НТИ НИЯУ МИФИ: Новоуральск, 2014.-147 с.

2. Методические рекомендации по организации самостоятельной работы обучающихся НТИ НИЯУ МИФИ.

#### <span id="page-14-0"></span>**Приложение 2. Методические указания для студентов по освоению дисциплины**

Дисциплина «Моделирование в среде CAD/CAM» изучается на протяжении одного семестра. Форма контроля по итогам изучения – экзамен, защита курсовой работы. Основными видами учебных занятий являются лекции и лабораторные работы, также предусмотрена самостоятельная работа студента в значительном объёме. На лекциях рассматриваются основные теоретические вопросы, связанные с особенностями 3Dмоделирования в современных системах автоматизированного проектирования. Лекционный материал требует обязательного закрепления путём самостоятельного изучения: помимо повторения материала конспекта лекций, студент обязан прочитать основную и по возможности дополнительную литературу по изучаемой теме, дополнить конспекты лекций недостающим материалом, выписками из рекомендованных первоисточников. Вопросы, не рассмотренные на лекциях или рассмотренные не полностью, должны быть изучены студентами в ходе самостоятельной работы.

По согласованию с преподавателем студент может подготовить реферат и/или презентацию по одной из предложенных тем. По материалу реферата студент должен сформулировать десять вопросов и ответить на них. Это способствует лучшему пониманию рассмотренного материала.

Дисциплина «Моделирование в среде CAD/CAM» в большей степени позиционирована как практическая, так как она формирует компетенции, направленные на свободное владение средствами автоматизированного проектирования, и её основной задачей является приобретение студентами навыков работы в CAD/CAM-системах. Поэтому значительное внимание уделяется проведению лабораторных работ, а также выполнеию курсовой работы.

В ходе лабораторных работ студенты под руководством преподавателя осваивают методы 3D-моделирования и формирования управляющих программ. Для этого используется проектор, с помощью которого преподаватель показывает правила применения команд и последовательность создания модели.

В рамках курсовой работы студенты осуществляют моделирование и формирование управляющих программ на основе 3D-модели в соответствии с полученным заданием самостоятельно, применяя умения и навыки, полученные в ходе выполнения лабораторных работ.

Для проверки знаний студента в ходе изучения дисциплины проводятся аудиторные контрольные работы. Теоретические знания проверяются и оцениваются при проведении итоговой аттестации по дисциплине, которая проводится в форме экзамена. Проверкой умений и практических навыков служит выполнение лабораторных работ и задания курсовой работы.

Для подготовки к занятиям, текущему контролю и промежуточной аттестации студенты могут воспользоваться электронной библиотекой НТИ НИЯУ МИФИ, где они имеют возможность получить доступ к учебно-методическим материалам, как библиотеки вуза, так и иных электронных библиотечных систем. В свою очередь, студенты могут взять на дом необходимую литературу на абонементе библиотеки НТИ НИЯУ МИФИ, а также воспользоваться электронным читальным залом.

## <span id="page-16-0"></span>**Дополнения и изменения к рабочей программе:**

## на 2018/2019 уч.год

В рабочую программу вносятся следующие изменения:

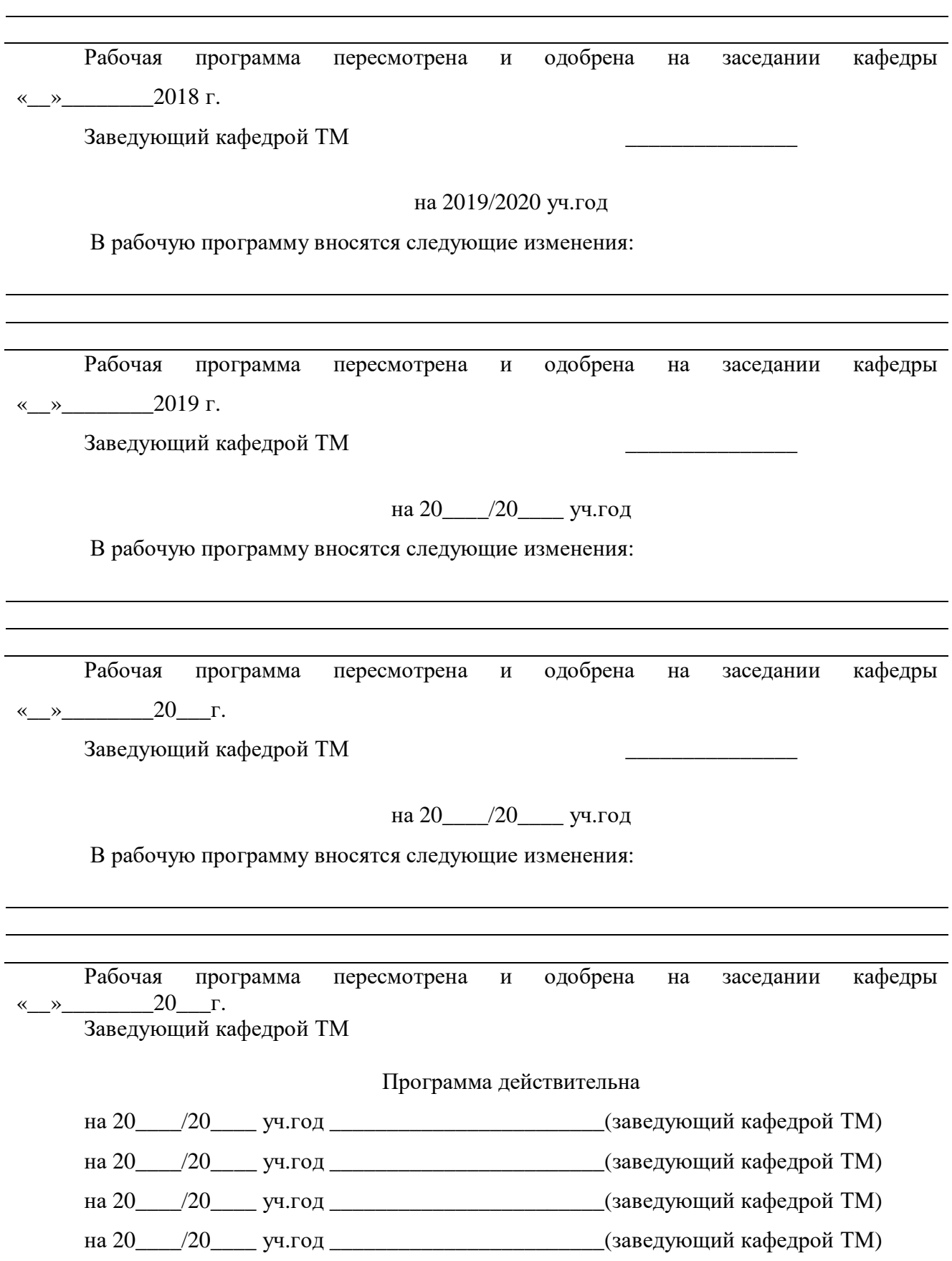